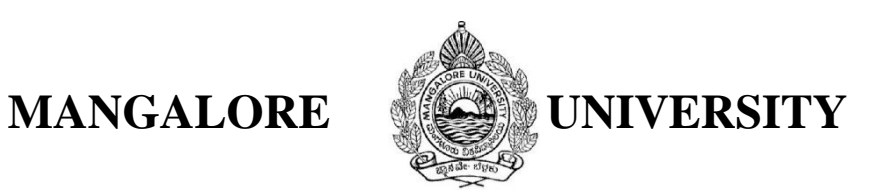

## **Open elective courses offered at the Second Semester PG programme for the Academic year 2019-20**

## **Instructions to the Chairpersons and the Principals**

- 1. Chairpersons and Principals are requested to educate the students about **UGC PG SWAYAM MOOCs** courses which can be opted in lieu of Open Elective courses.
- 2. Students are free to make choices of courses offered to any II Semester P.G. Programme other than their current programme.
- 3. The application form, instructions, syllabi of the open elective courses and codes of the courses and the institutions are available in the University web site. These could be downloaded from **http://www.mangaloreuniversity.ac.in/OE**
- 4. Students have to be advised to read the instructions carefully before filling up the applications and submit it to the Principal/ College/Chairperson of the department.
- **5.** Chairpersons/ Principals have to submit the student data for open elective course **ONLINE** through the University website on or before **21.11.2019.**
- 6. Chairpersons/Principals are requested to verify the details submitted by the students before submitting online.
- 7. Please note that the **Submission of student data in hard copy or Excel sheet is not accepted**.
- 8. Instruct students to go through the syllabus before making the choices of the courses.
- 9. Students may be advised to choose the courses of their interest as the open electives. The distance to the college/institution where such subjects are available may be taken into consideration while making the choices.
- 10. **Students are advised to give all 10 choices compulsorily**.
- 11. 75% of attendance is compulsory.
- 12. Open Elective classes are to be engaged on Saturdays only.
- 13. Submit the open elective form online **on or before last date** for the smooth processing of allotment process. Use the user id and password created earlier (in previous semester). New Departments can go through the **Help file** available in the website to create user id and password.
- 14. If you need any information contact **[openelective.mu@gmail.com](mailto:openelective.mu@gmail.com)**.

~~~~~~~